# Package 'pARI'

October 14, 2022

<span id="page-0-0"></span>Type Package Title Permutation-Based All-Resolutions Inference Method Version 1.1.1 Date 2022-01-09 Description It computes the All-Resolution Inference method in the permutation framework, i.e., si-multaneous lower confidence bounds for the number of true discoveries. [<arXiv:2012.00368>](https://arxiv.org/abs/2012.00368). **Depends** R  $(>= 3.5.0)$ License GPL  $(>= 2)$ Imports Rcpp (>= 1.0.3), matrixStats, RNifti, stats, grDevices, graphics, plyr, ARIbrain, utils LinkingTo Rcpp, RcppArmadillo Suggests knitr, rmarkdown, gridExtra VignetteBuilder knitr RoxygenNote 7.1.1 Encoding UTF-8 Language en-US BugReports <https://github.com/angeella/pARI/issues> URL <https://github.com/angeella/pARI> NeedsCompilation yes Author Angela Andreella [aut, cre] (Main author, <<https://orcid.org/0000-0002-1141-3041>>)

Maintainer Angela Andreella <angela.andreella@unipd.it>

Repository CRAN

Date/Publication 2022-01-10 08:22:42 UTC

# <span id="page-1-0"></span>R topics documented:

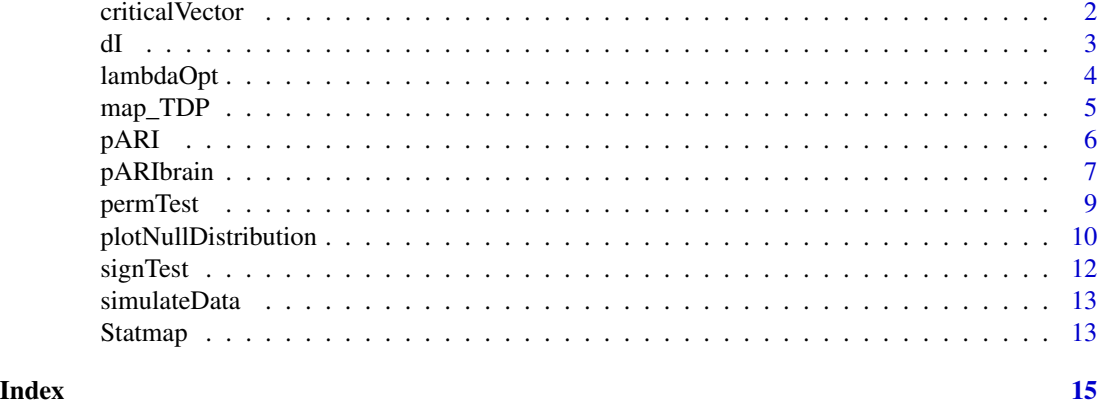

<span id="page-1-1"></span>criticalVector *Critical vector*

# Description

Compute critical vector curve.

# Usage

```
criticalVector(pvalues, family, alpha = 0.05, lambda, delta = 0, m = NULL)
```
# Arguments

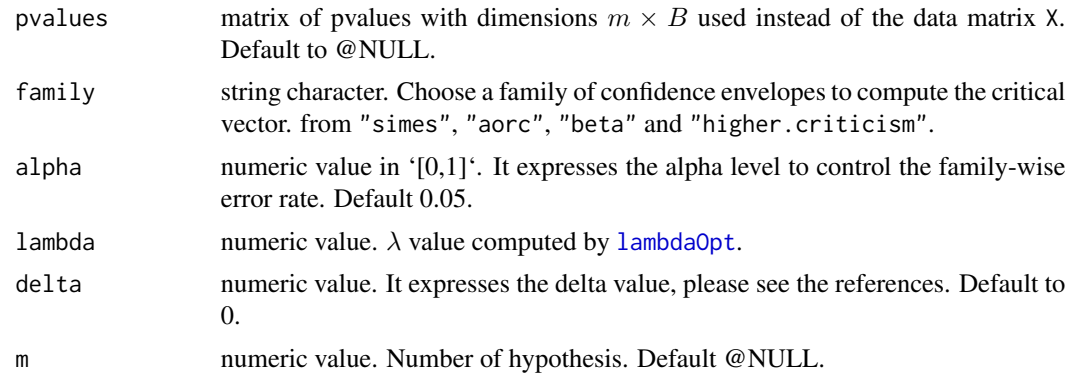

#### Value

numeric vector. Critical vector curve with length m.

# Author(s)

#### <span id="page-2-0"></span> $dI$  3

# Examples

```
db <- simulateData(pi0 = 0.8, m = 100, n = 20, rho = 0)
out <- signTest(X = db)
pv <- cbind(out$pv, out$pv_H0)
cv \le criticalVector(pvalues = pv, family = "simes", lambda = 0.05)
plot(sort(pv[,1]), type = "1")lines(cv)
```
#### dI *Lower bound for the number of true discoveries*

# Description

Calculates (1-alpha) lower confidence bounds for the set-wise of false null hypotheses.

# Usage

dI(ix, cv, pvalues, iterative, approx, ncomb, ...)

# Arguments

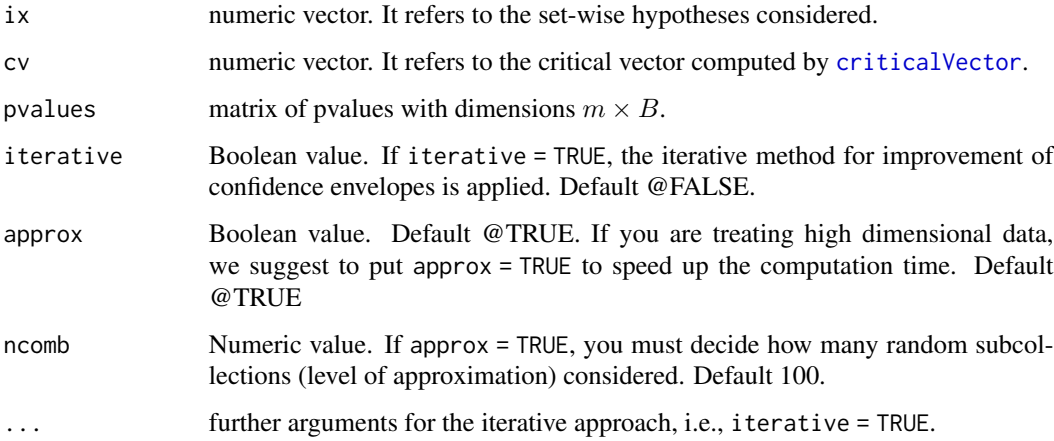

# Value

numeric value: the lower confidence bound for the number of true discoveries concerning the cluster ix specified.

#### Author(s)

# Examples

```
db <- simulateData(pi0 = 0.7, m = 100, n = 20, rho = 0)
out <- signTest(X = db)
pv <- cbind(out$pv, out$pv_H0)
cv \le criticalVector(pvalues = pv, family = "simes", lambda = 0.1, alpha = 0.1)
dI(ix = c(1:100), cv = cv, pvalues = pv)
```
<span id="page-3-1"></span>lambdaOpt *Lambda calibration*

# Description

lambdaOpt computes the optimal lambda calibration parameter used in the critical vector.

#### Usage

```
lambdaOpt(pvalues, family, alpha = 0.05, delta = 0, step.down = FALSE,
max.step = 10, m = NULL
```
#### Arguments

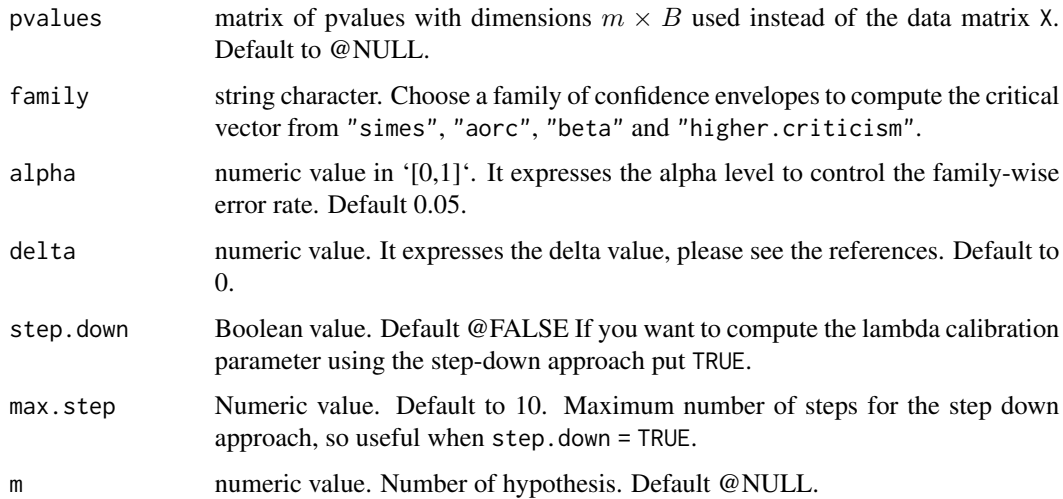

#### Value

numeric value. It expresses the lambda parameter estimate, please see package references.

#### Author(s)

<span id="page-3-0"></span>

# <span id="page-4-0"></span>map\_TDP 5

# Examples

```
db <- simulateData(pi\theta = 0.8, m = 100, n = 20, rho = 0)
out <- signTest(X = db)
pv <- cbind(out$pv, out$pv_H0)
cv \leq - lambdaOpt(pvalues = pv, family = "simes", alpha = 0.05)
```
#### map\_TDP *True Discovery Proportion brain map*

# Description

Performs the True Discovery Proportion brain map.

# Usage

map\_TDP(ARIout,path,name,mask)

# Arguments

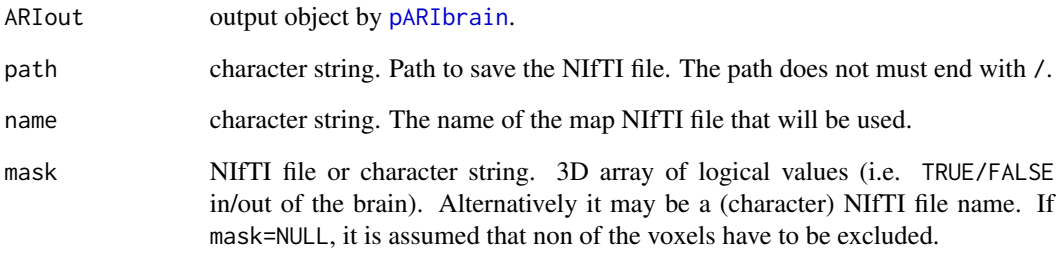

### Value

The function wrote directly in the path specified the true discovery proportion NIfTI map with name specified in name.

# Author(s)

# <span id="page-5-0"></span>Description

The main function for All-Resolutions Inference (ARI) method based on critical vectors constructed using the p-values permutation distribution. The function computes simultaneous lower bounds for the number of true discoveries for each set of hypotheses specified in ix controlling family-wise error rate.

#### Usage

pARI(X= NULL, ix, alpha = 0.05, family = "simes", delta = 0, B = 1000, pvalues = NULL, test.type = "one\_sample", complete = FALSE, clusters = FALSE, iterative = FALSE,  $approx = TRUE$ ,  $ncomb = 100$ ,  $step.down = FALSE$ ,  $max.setep = 10$ , ...)

# Arguments

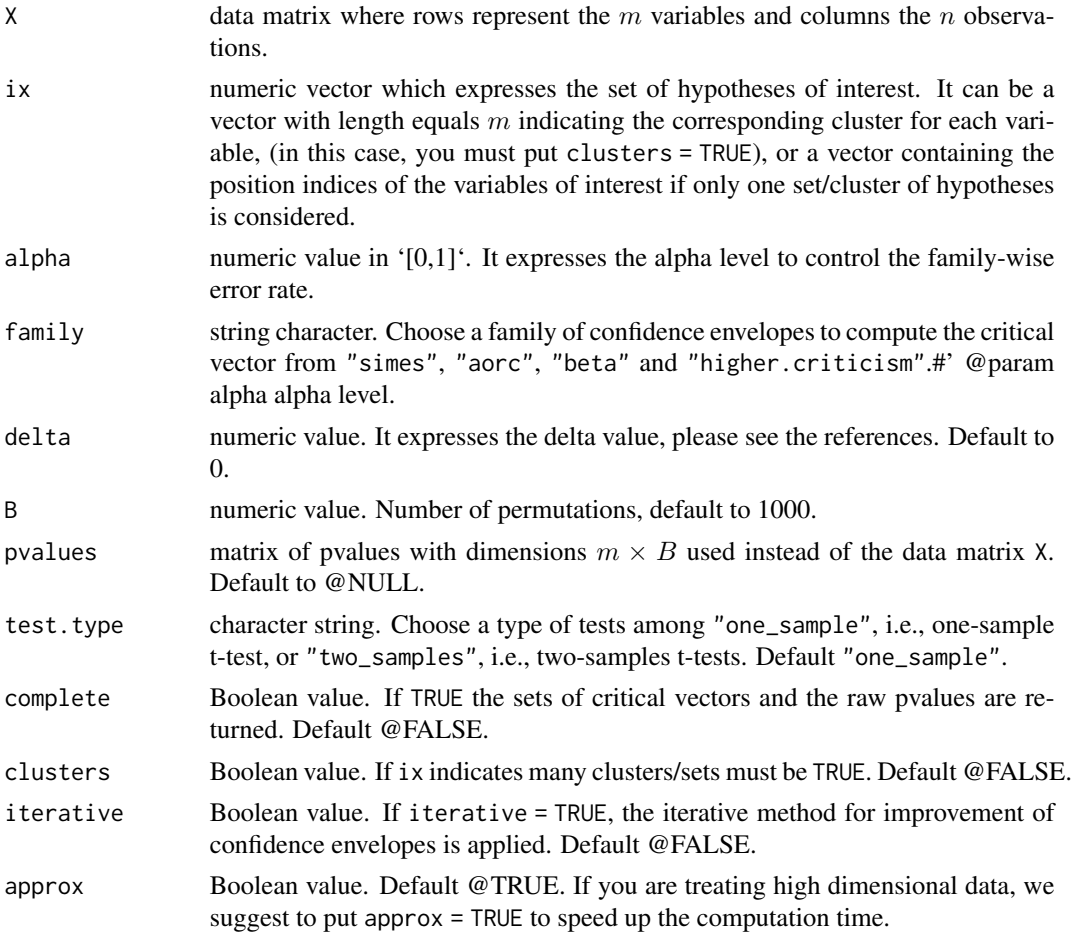

#### <span id="page-6-0"></span>pARIbrain 7

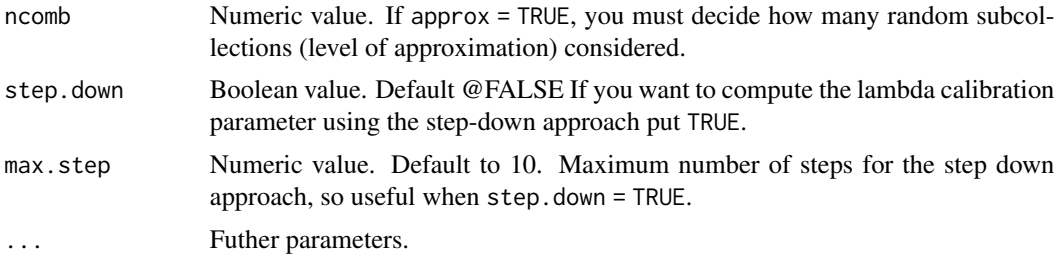

# Value

by default returns a list with the following objects: discoveries: lower bound for the number of true discoveries in the set selected, ix: selected variables. If complete = TRUE the raw pvalues and cv critical vector are returned.

#### Author(s)

Angela Andreella

# References

For the general framework of All-Resolutions Inference see:

Goeman, Jelle J., and Aldo Solari. "Multiple testing for exploratory research." Statistical Science 26.4 (2011): 584-597.

For permutation-based All-Resolutions Inference see:

Andreella, Angela, et al. "Permutation-based true discovery proportions for fMRI cluster analysis." arXiv preprint arXiv:2012.00368 (2020).

# See Also

The type of tests implemented: [signTest](#page-11-1) [permTest](#page-8-1).

#### Examples

```
datas <- simulateData(pi0 = 0.8, m = 1000, n = 30, power = 0.9, rho = 0, seed = 123)
out \leq pARI(X = datas, ix = c(1:200), test.type = "one_sample")
out
```
<span id="page-6-1"></span>pARIbrain *Permutation-based All-Resolutions Inference for brain imaging.*

#### Description

The main function for brain imaging All-Resolutions Inference (ARI) method based on critical vectors constructed using the p-values permutation distribution. The function computes simultaneous lower bounds for the number of true discoveries for each set of hypotheses specified in ix controlling family-wise error rate.

```
pARIbrain(copes, thr=NULL, mask=NULL, alpha=.05, clusters = NULL,
alternative = "two.sided", summary_stat=c("max", "center-of-mass"),
silent=FALSE, family = "simes", delta = 0, B = 1000, rand = FALSE,
iterative = FALSE, approx = TRUE, ncomb = 100, step.down = FALSE, max.step = 10, ...)
```
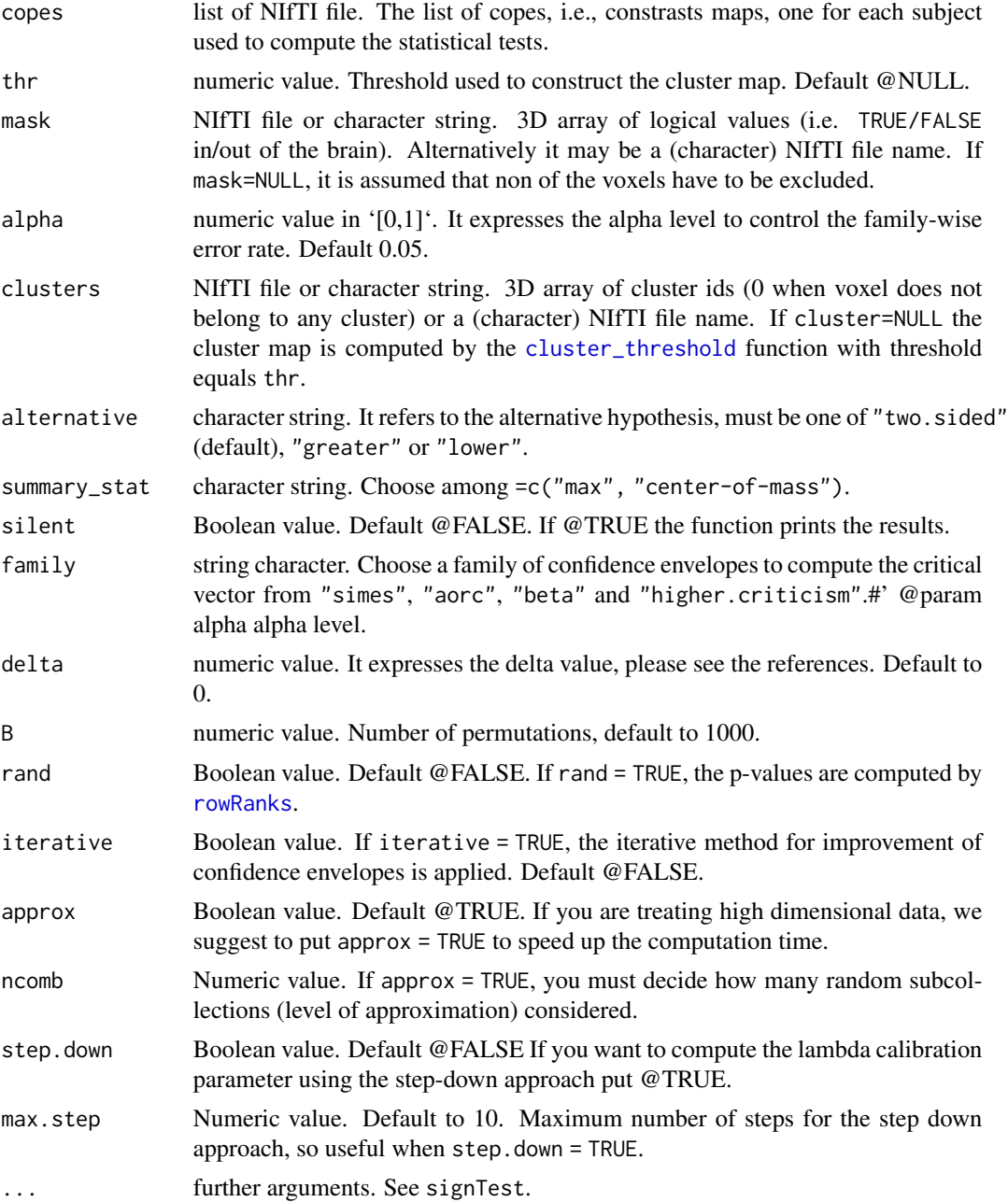

#### <span id="page-8-0"></span>permTest 9

#### Value

A list with elements - out: data.frame containing the size, the number of false null hypotheses, the number of true null hypotheses, the lower bound for the true discovery proportion, and other statistics for each cluster. - clusters: matrix describing the clusters analyzed.

#### Author(s)

Angela Andreella

#### **References**

For the general framework of All-Resolutions Inference see:

Goeman, Jelle J., and Aldo Solari. "Multiple testing for exploratory research." Statistical Science 26.4 (2011): 584-597.

For All-Resolutions Inference for functional Magnetic Resonance Imaging data see:

Rosenblatt, Jonathan D., et al. "All-resolutions inference for brain imaging." Neuroimage 181 (2018): 786-796.

For permutation-based All-Resolutions Inference see:

Andreella, Angela, et al. "Permutation-based true discovery proportions for fMRI cluster analysis." arXiv preprint arXiv:2012.00368 (2020).

#### Examples

```
## Not run:
library(remotes)
install_github("angeella/fMRIdata")
library(fMRIdata)
data(Auditory_clusterTH3_2)
data(Auditory_copes)
data(Auditory_mask)
auditory_out <- pARIbrain(copes = Auditory_copes,
clusters = Auditory_clusterTH3_2, mask = Auditory_mask,
alpha = 0.05, silent = TRUE)
auditory_out$out
```
## End(Not run)

<span id="page-8-1"></span>permTest *Permutation Test*

#### Description

Performs permutation-based two-sample t-tests.

#### Usage

```
permTest(X, B = 1000, alternative = "two.sided", seed = NULL,mask = NULL, rand = FALSE, label = NULL)
```
<span id="page-9-0"></span>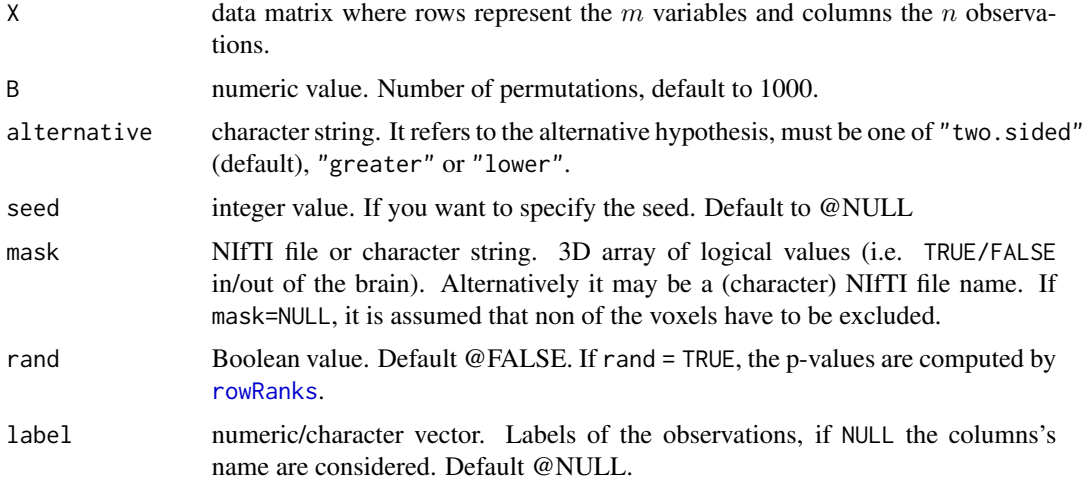

#### Value

Returns a list with the following objects: - Test: vector with length equals m. Observed twosamples t-tests, one for each m variable, - Test\_H0: matrix with dimensions  $m \times B - 1$ . Test statistics under H0, - pv: vector with length equals  $m$ . observed p-values, one for each  $m$  variable, - pv\_H0 matrix with dimensions  $m \times B - 1$ . P-values under H0.

#### Author(s)

Angela Andreella

# Examples

```
X <- matrix(rnorm(100*20), ncol=20)
X[, 1:10] <- X[, 1:10] + rnorm(100*10, mean = 5)
out \leq permTest(X = X, alternative = "two.sided", label = c(rep(1,10),rep(0,10)))
```
plotNullDistribution *Plot permutation p-values distribution*

#### Description

Create a plot of permutation pvalues with corresponding specified critical vectors.

### Usage

```
plotNullDistribution(P=NULL,family="simes",alpha = 0.05,
path = getwd(), name = "plot", delta = 0,
copes=NULL,mask=NULL, alternative = "two.sided", rand = FALSE, B = 1000)
```
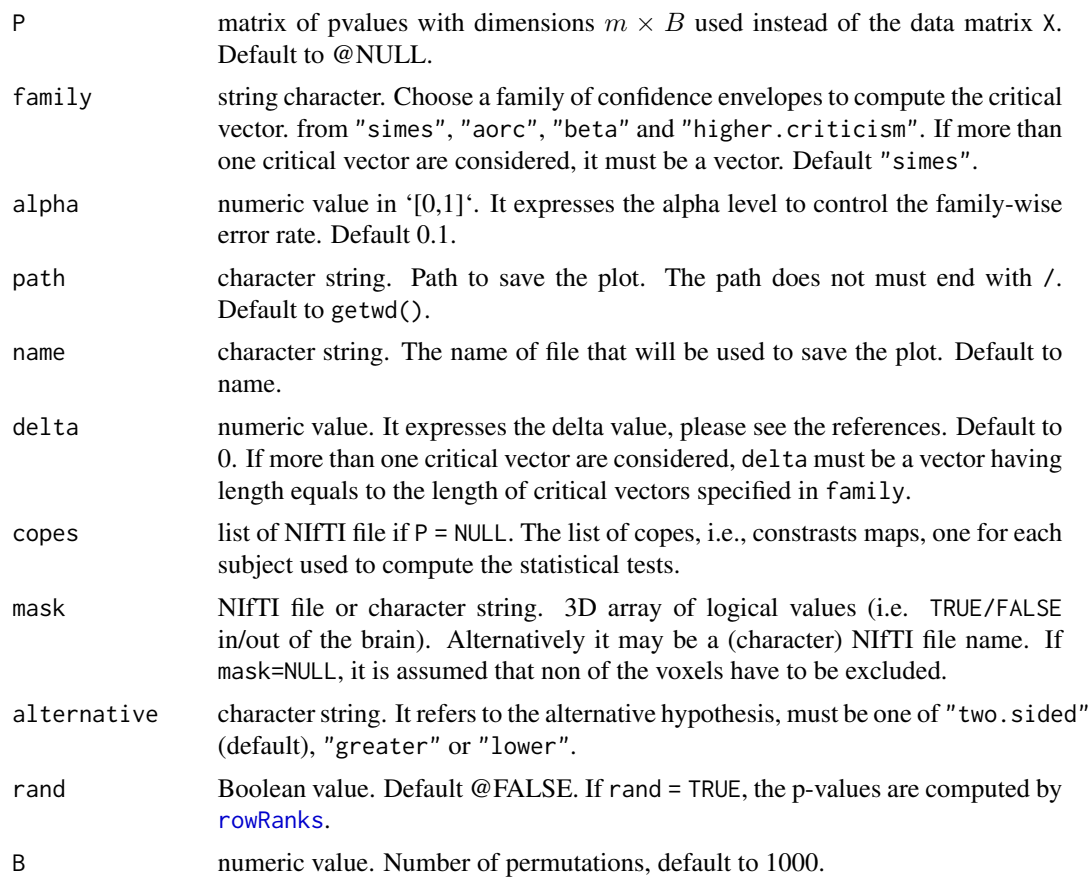

# Value

Save a plot in path with name specified in name describing the p-values null distribution with critical value curve and observed pvalues in red.

# Author(s)

Angela Andreella

# Examples

```
## Not run:
db <- simulateData(pi0 = 0.8, m = 100, n = 20, rho = 0)
out <- signTest(X = db)
pv <- cbind(out$pv, out$pv_H0)
plotNullDistribution(P = pv)
```
## End(Not run)

<span id="page-11-1"></span><span id="page-11-0"></span>

# Description

Performs sign-flipped one-sample t-tests.

#### Usage

```
signTest(X, B = 1000, alternative = "two.sided", seed = NULL, mask = NULL, rand = FALSE)
```
### Arguments

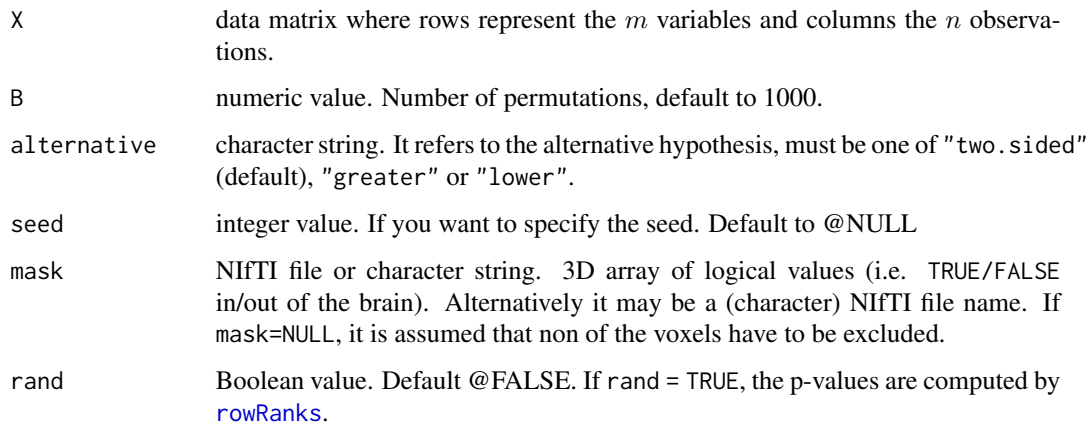

# Value

Returns a list with the following objects: - Test: vector with length equals  $m$ . Observed one-sample t-tests, one for each m variable, - Test\_H0: matrix with dimensions  $m \times B - 1$ . Test statistics under H0, - pv: vector with length equals m. observed p-values, one for each m variable, - pv\_H0 matrix with dimensions  $m \times B - 1$ . P-values under H0.

# Author(s)

Angela Andreella

# Examples

```
X <- matrix(rnorm(100*20), ncol=20)
out \leq signTest(X = X, alternative = "two.sided")
```
<span id="page-12-0"></span>

# Description

Simulate normal distributed data.

### Usage

```
simulateData(pi0,m,n, rho, seed = NULL, power = 0.8, alpha = 0.05)
```
# Arguments

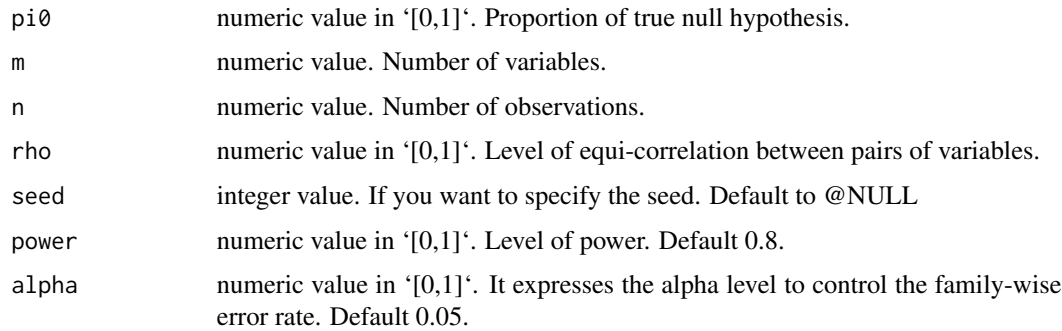

# Value

Returns a matrix with dimensions  $m \times n$ .

# Author(s)

Angela Andreella

Statmap *Create Statistical Parametric Mapping (SPM)*

# Description

It creates the statistical parametric mapping in NIfTI format.

# Usage

```
Statmap(copes, alternative = "two.sided", path = getwd(),
name = "map", Pmap = FALSE, mask = NULL)
```
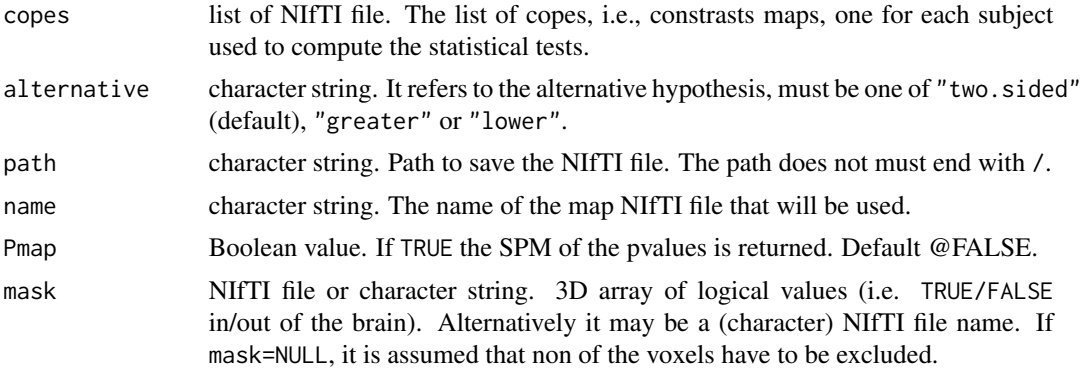

# Value

Save the Statistical Parametric Mapping Nifti file in path with name specified in name.

# Author(s)

Angela Andreella Angela Andreella

# Examples

```
## Not run:
library(fMRIdata)
data(Auditory_copes)
data(Auditory_mask)
Statmap(copes = Auditory_copes, mask = Auditory_mask)
```
## End(Not run)

# <span id="page-14-0"></span>Index

cluster\_threshold, *[8](#page-7-0)* criticalVector, [2,](#page-1-0) *[3](#page-2-0)* dI, [3](#page-2-0) lambdaOpt, *[2](#page-1-0)*, [4](#page-3-0) map\_TDP, [5](#page-4-0) pARI, [6](#page-5-0) pARIbrain, *[5](#page-4-0)*, [7](#page-6-0) permTest, *[7](#page-6-0)*, [9](#page-8-0) plotNullDistribution, [10](#page-9-0) rowRanks, *[8](#page-7-0)*, *[10](#page-9-0)[–12](#page-11-0)*

signTest, *[7](#page-6-0)*, [12](#page-11-0) simulateData, [13](#page-12-0) Statmap, [13](#page-12-0)